# User Interaction: XML and JSON

## Assoc. Professor Donald J. Patterson INF 133 Fall 2013

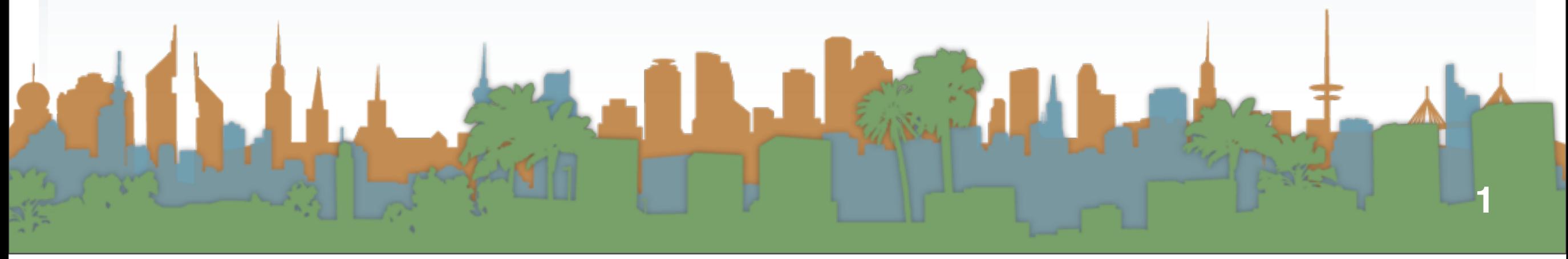

Thursday, October 10, 13

#### HTML and XML

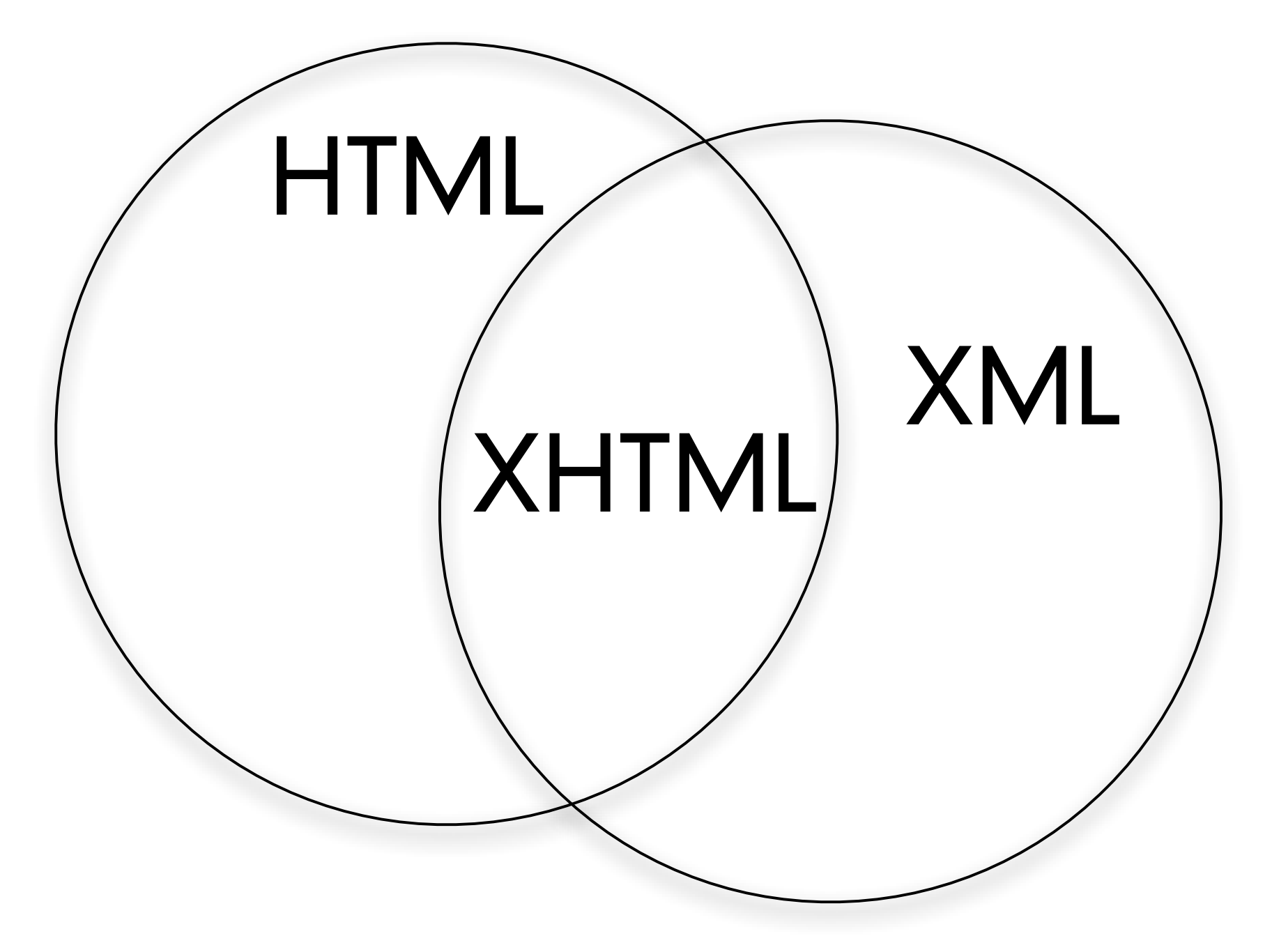

- **•** HTML, XML and JSON
	- **•** Structured Data Formats that evolved with the web
	- **•** Text with a syntax applied
	- **•** They can represent a huge variety of information
	- **•** They enable data transport
		- **•** Different systems and technologies and programming languages depend on the syntax being standardized

```
\text{<?xml version="1.0"?}<sub>notes</sub></sub>
    <to>Tove</to>
    <from>Jani</from>
    <heading>Reminder</heading>
    <body>Don't forget me this weekend!</body>
</note>
```
#### **•** What is XML?

- **•** XML stands for "eXtensible Markup Language"
- **•** XML was designed in the context of separating
	- **•** data from display
- **•** XML tags are not predefined
	- **•** You define your own tags
- **•** XML is designed to be self-descriptive
- **•** The Difference Between XML and HTML
- **•** XML
	- **•** designed to transport and store data
	- **•** It looks like HTML
	- **•** The focus is on what the data is
- **•** HTML
	- **•** originally focussed on how data looks
	- **•** it typically is "broken-XML"
	- **•** XHTML is
		- **•** HTML that conforms to XML standard

### **•** XML Does not DO Anything

- **•** It is a data format
- **•** A program must be written to manipulate the data
	- **•** To search the data
	- **•** To display the data
	- **•** To change the data
- **•** Even though the data seems to be associated with a task it is still just data.

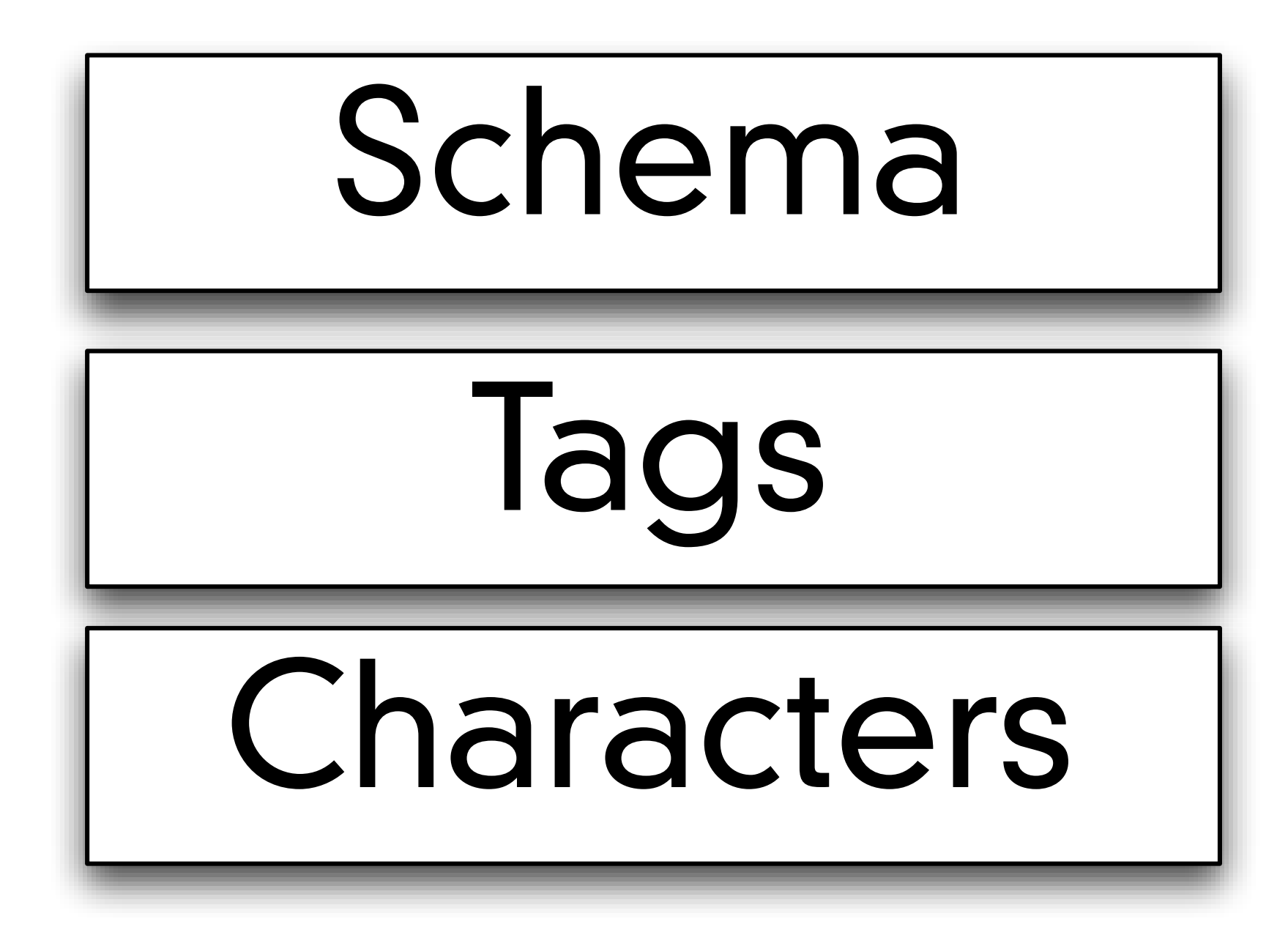

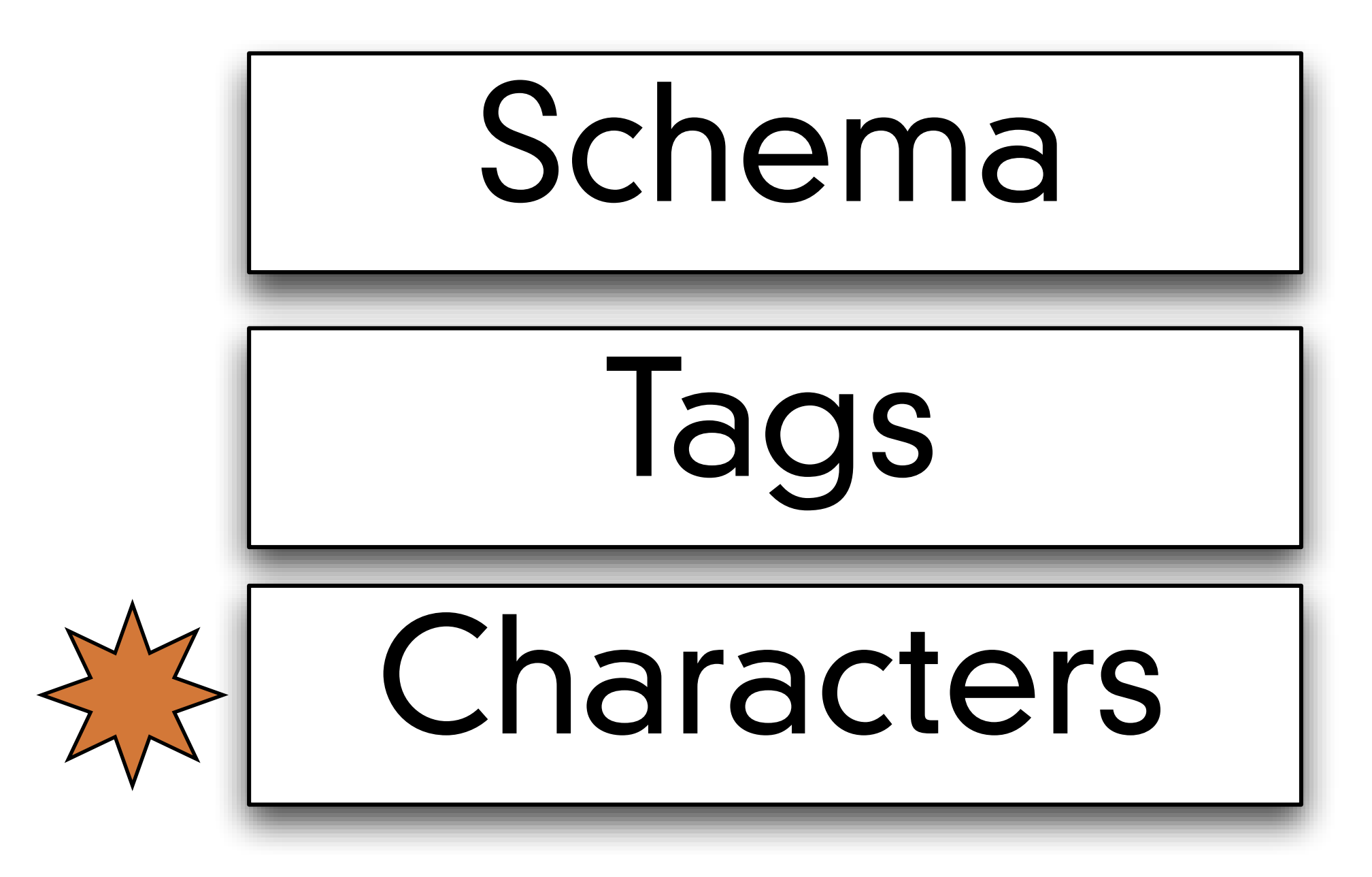

#### **•** XML is Just Plain Text

- **•** There is nothing fancy about the storage
- **•** A program that can read and write text can read and write XML
- **•** an XML-aware application
	- **•** Expects a valid tag structure
	- **•** Interprets the tags in a particular way

#### <?xml version="1.1" encoding="utf-8" standalone="yes"?>

- **•** XML declaration
	- **•** version
		- **•** 1.0
			- **•** declaration is optional, defaults assumed
		- **•** 1.1
			- **•** declaration is mandatory
			- **•** some encoding ambiguities resolved between Unicode versions
	- **•** encoding
		- **•** how are UNICODE characters represented
	- **•** standalone
		- **•** can this document be DTD validated without retrieving external documents?

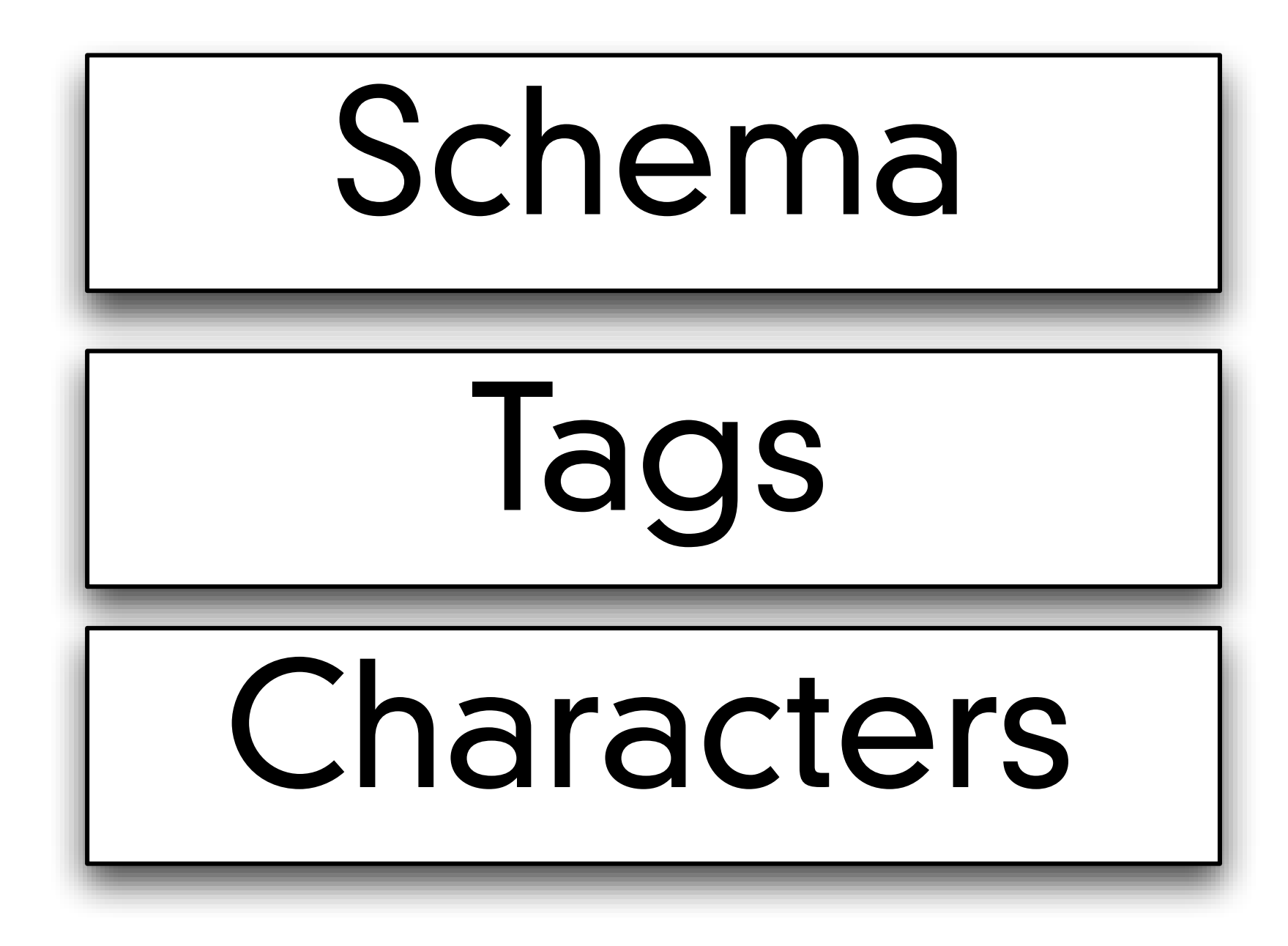

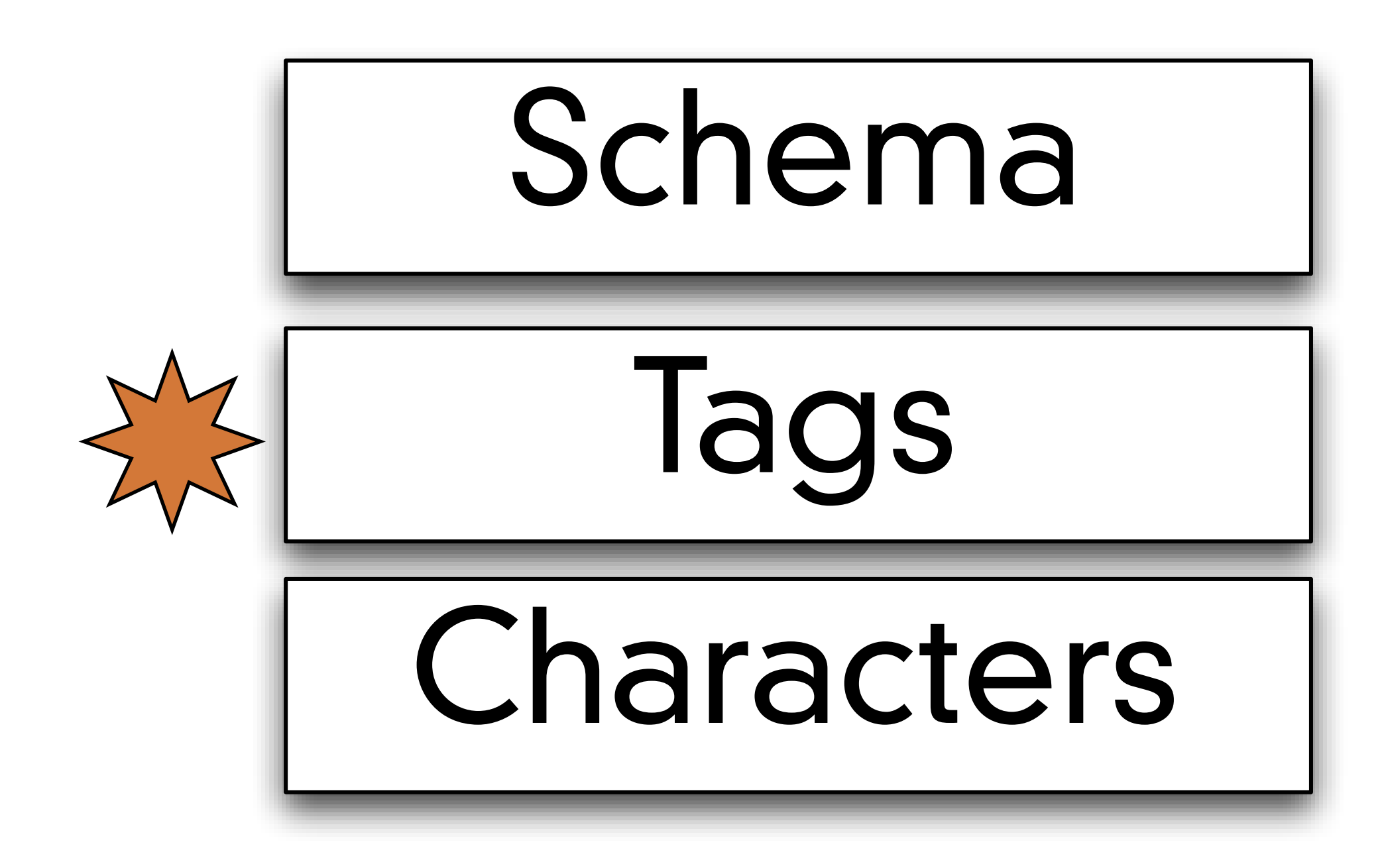

- **•** With XML You Invent Your Own Tags
	- <from> and <to>
		- **•** are not defined anywhere official
		- **•** they are invented by the author
	- **•** There are no predefined tags
- **•** In contrast, HTML has predefined tags
	- <p> <href> etc.,
- **•** In XML the author defines the tags and the structure **•** within the bounds of a "valid XML document"
- **•** XML is Not a Replacement for HTML
	- **•** XML complements HTML
	- **•** XHTML is an XML syntax compliant version of HTML
		- **•** It has tags defined by a standards body
- **•** XML Separates Data from HTML presentation
- **•** XML Simplifies Data Sharing
- **•** XML Simplifies Data Transport
- **•** XML Simplifies Platform Changes
- **•** XML Makes Your Data More Available
- **•** XML is Used to Create New Internet Languages
	- **•** XHTML the latest version of HTML
	- **•** WSDL for describing available web services
	- **•** WAP and WML as markup languages for handheld devices
	- **•** RSS languages for news feeds
	- **•** RDF and OWL for describing resources and ontology
	- **•** SMIL for describing multimedia for the web
- **•** XML uses a tree structure
	- **•** with a root element
	- **•** and child elements
- **•** tags indicate the start and end of an element
- **•** opening tag looks like this:
	- **•** <tag>
- **•** a closing tag looks like this:
	- </tag>
- **•** A valid XML document has exactly one closing tag for every opening tag

### XML w3schools.com

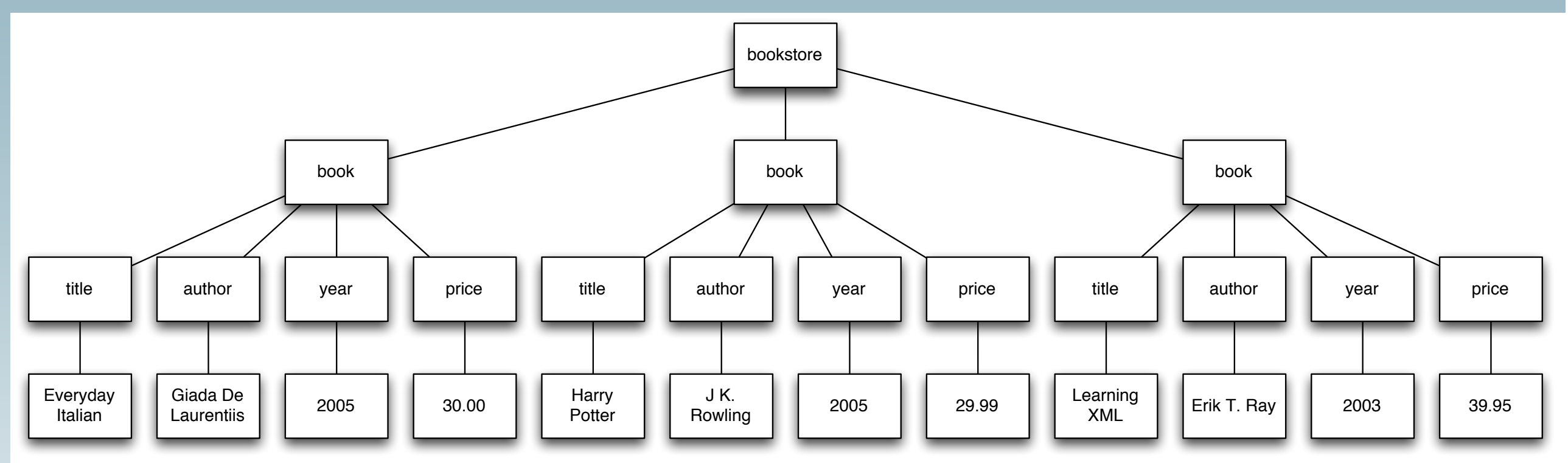

#### XML w3schools.com

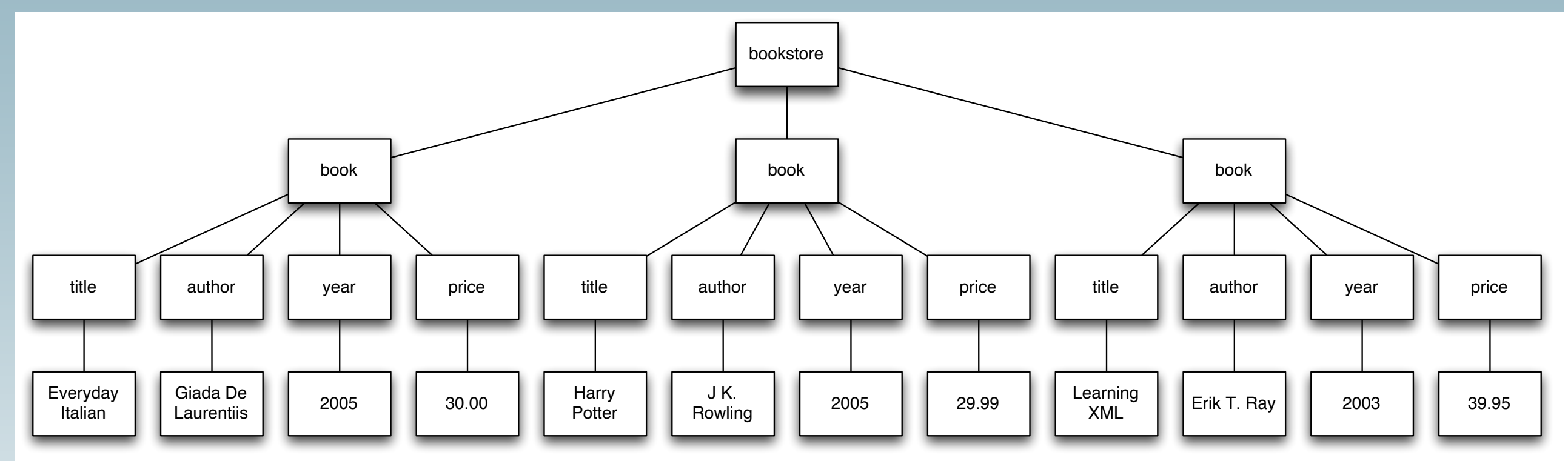

```
<bookstore>
```

```
<book category="COOKING">
    <title lang="en">Everyday Italian</title>
    <author>Giada De Laurentiis</author>
    <year>2005</year>
    <price>30.00</price>
</book>
<book category="CHILDREN">
    <title lang="en">Harry Potter</title>
    <author>J K. Rowling</author>
    <year>2005</year>
    <price>29.99</price>
</book>
<book category="WEB">
    <title lang="en">Learning XML</title>
    <author>Erik T. Ray</author>
    <year>2003</year>
    <price>39.95</price>
\lt/book>
```
</bookstore>

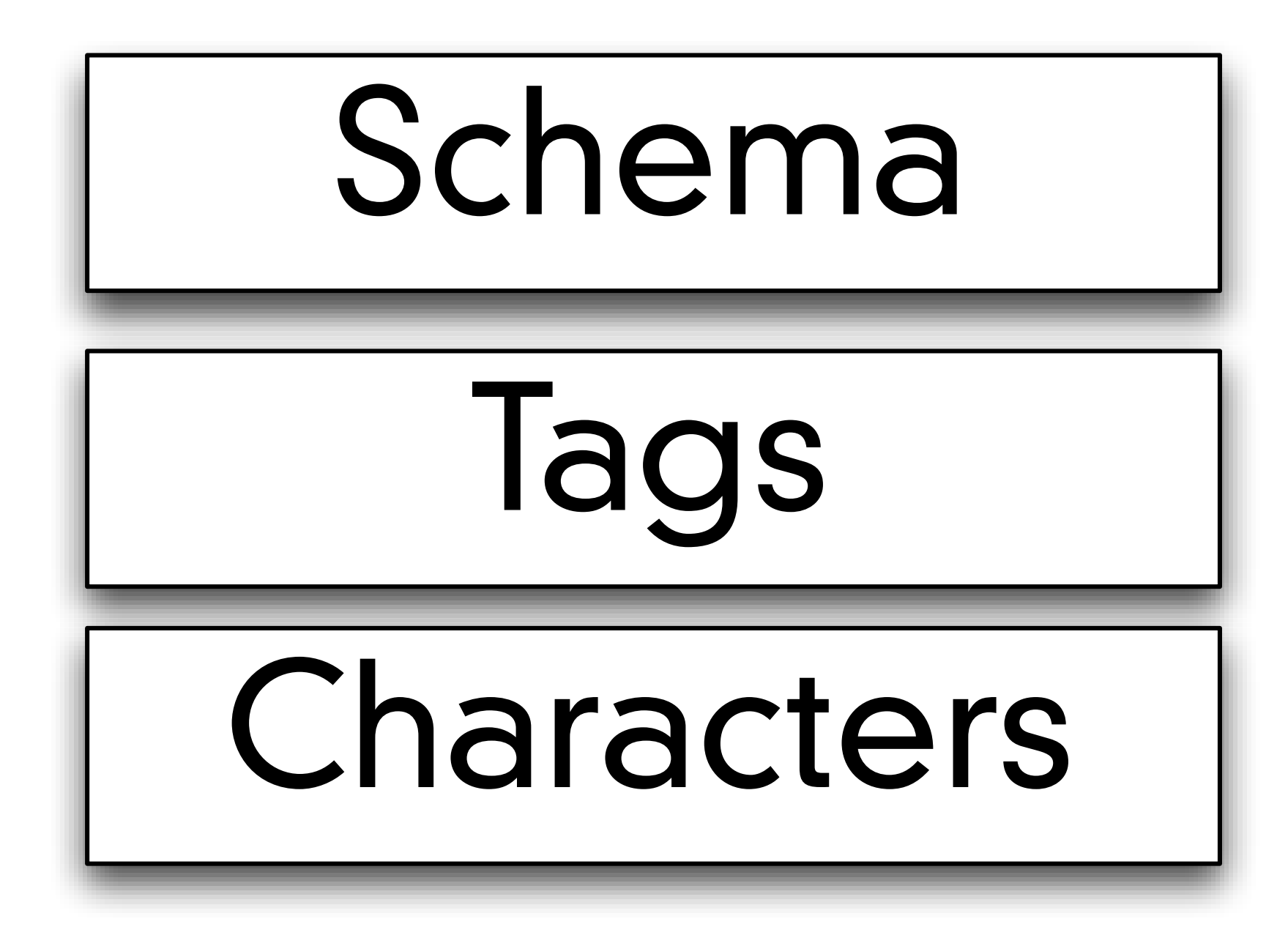

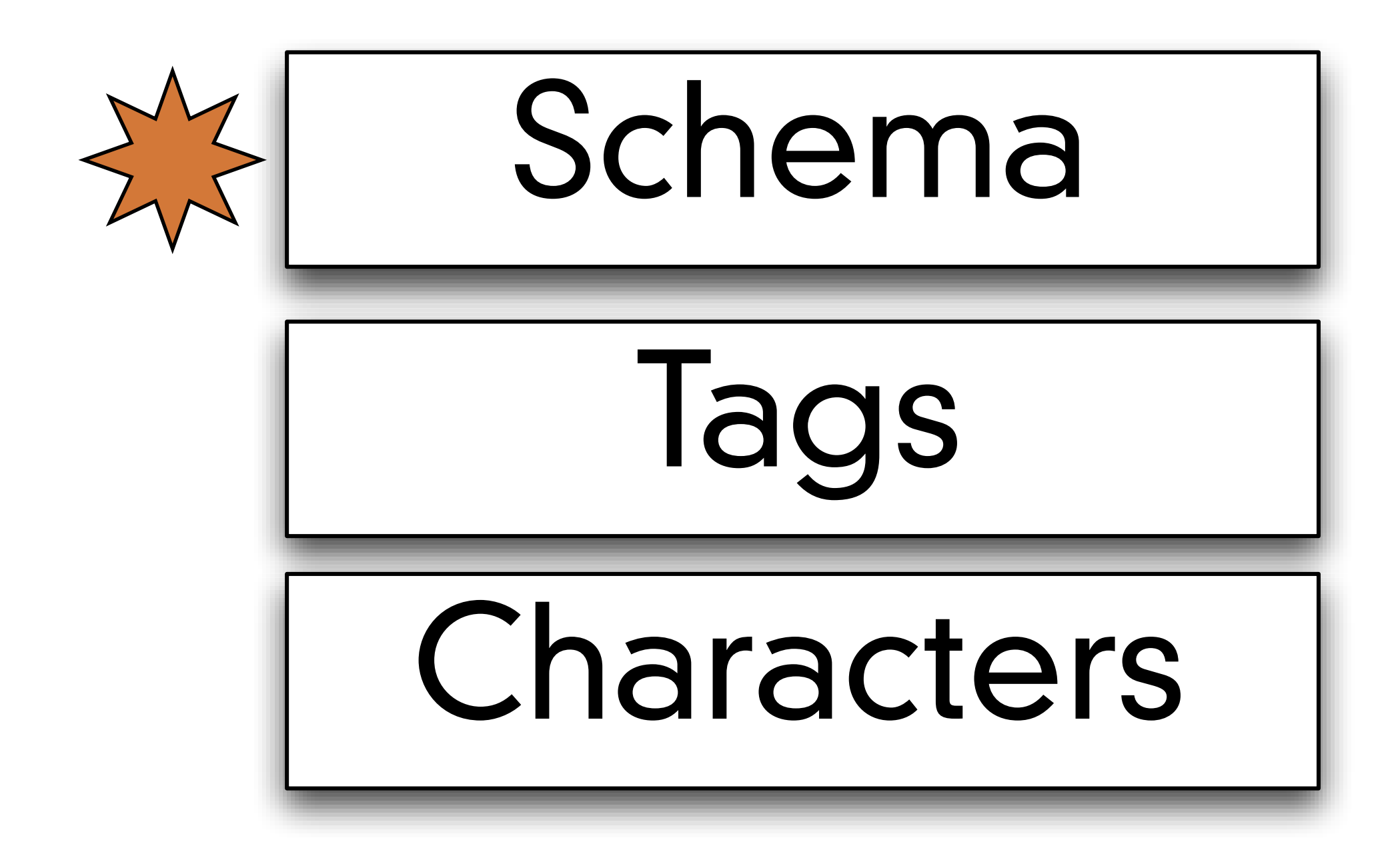

```
<!DOCTYPE bookstore [
```

```
<! ELEMENT bookstore (book+)>
<!ELEMENT book (title, author, year, (price)+)>
<!ELEMENT title (CDATA)>
<! ELEMENT author (CDATA)>
<!ELEMENT year (CDATA)>
<!ELEMENT price (CDATA)>
```
<!ATTLIST book category CDATA #REQUIRED> <!ATTLIST title lang CDATA #IMPLIED>

- T

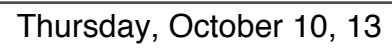

### **Details**

- **•** All XML Elements Must Have a Closing Tag
- **•** HTML
	- **•** <p>This is a paragraph
	- **•** <p>This is another paragraph
- **•** XML
	- <p>This is a paragraph</p>
	- <p>This is another paragraph</p>

#### **•** Empty XML Elements may use a short cut closing tag

#### **•** Empty XML Elements may use a short cut closing tag

• <nothing></nothing>

- **•** Empty XML Elements may use a short cut closing tag
	- <nothing></nothing>
	- <nothing/>

- **•** Empty XML Elements may use a short cut closing tag
	- <nothing></nothing>
	- <nothing/>

- **•** Empty XML Elements may use a short cut closing tag
	- <nothing></nothing>
	- <nothing/>
	- **•** <img src="picture.jpg">

- **•** Empty XML Elements may use a short cut closing tag
	- <nothing></nothing>
	- <nothing/>
	- <img src="picture.jpg">
	- <img src="picture.jpg"></img>

- **•** Empty XML Elements may use a short cut closing tag
	- <nothing></nothing>
	- <nothing/>
	- <img src="picture.jpg">
	- <img src="picture.jpg"></img>
	- **•** <img src="picture.jpg"/>

- **•** Empty XML Elements may use a short cut closing tag
- **•** <nothing></nothing>
- **•** <nothing/>
- **•** <img src="picture.jpg">
- <img src="picture.jpg"></img>
- <img src="picture.jpg"/>
- **•** Details
	- **•** XML Tags are Case Sensitive
		- **•** <Message>This is incorrect</message>
		- **•** <message>This is correct</message>
		- **•** <Message>This is correct</Message>

- **•** XML Elements Must be Properly Nested
	- **•** HTML might have this
		- *<b>* $\langle$ **b>>i>This text is bold and italic</b>>**
	- **•** Valid XML requires this:
		- *<b>* $\langle$ **b>>i>This text is bold and italic</i>>**

- **•** XML Documents Must Have a Root Element
	- **•** This is the top-level tag
		- **•** <root>
		- **•** <child>
		- $\leq$ subchild>..... $\leq$ /subchild>
		- **•** </child>
		- </root>

- **•** XML Nodes may have attributes
- **•** Which describe the tag
- **•** XML Attribute Values Must be Quoted
	- **•** Invalid:

<note date=12/11/2007> <to>Tove</to> <from>Jani</from> </note>

**•** Valid:

<note date="12/11/2007"> <to>Tove</to> <from>Jani</from> </note>

- **•** Details
	- **•** Special characters:
		- If you put a "<" in your data it will mess up XML parsing
			- **•** <message>if salary < 1000 then</message>
		- **•** 5 characters are like this
			- $<$  >  $"$ 
				- $=$  & amp;  $\rightarrow$  & (ampersand, U+0026)
				- $\bullet$  & l t;  $\rightarrow$  < (less-than sign, U+003C)
				- $\kappa$ gt; → > (greater-than sign, U+003E)
				- " → " (quotation mark, U+0022)
				- $\bullet$  & apos;  $\rightarrow$  ' (apostrophe, U+0027)
			- <message>if salary &lt; 1000 then</message>

[http://en.wikipedia.org/wiki/Character\\_encodings\\_in\\_HTML](http://en.wikipedia.org/wiki/List_of_XML_and_HTML_character_entity_references)

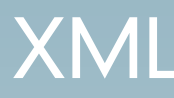

- **•** Comments in XML
	- **•** <!-- This is a comment -->
- **•** White-space is preserved
	- <message>There is a lot of space</message>

**•** Attributes and Elements are pretty interchangeable

```
<person sex="female">
 <firstname>Anna</firstname>
  <lastname>Smith</lastname>
</person>
<person>
 <sex>female</sex>
 <firstname>Anna</firstname>
  <lastname>Smith</lastname>
</person>
```

```
<note date="10/01/2008">
  <to>Tove</to>
  <from>Jani</from>
  <heading>Reminder</heading>
  <body>Don't forget me this weekend!</body>
</note>
```

```
<note>
```
<date>10/01/2008</date> <to>Tove</to> <from>Jani</from> <heading>Reminder</heading> <body>Don't forget me this weekend!</body> </note>

```
<note>
  <date>
    <day>10</day>
    <month>01</month>
    <year>2008</year>
  </date>
  <to>Tove</to>
  <from>Jani</from>
  <heading>Reminder</heading>
  <body>Don't forget me this weekend!</body>
</note>
```
- **•** On beyond XML
	- **•** XML validation
	- **•** Schemas like XML DTD
	- **•** Namespaces
	- **•** XSLT
		- **•** transforms XML to HTML for viewing

#### **•** Demo:

**•** Look at Chrome debugging tools to see the "Document Object Model"

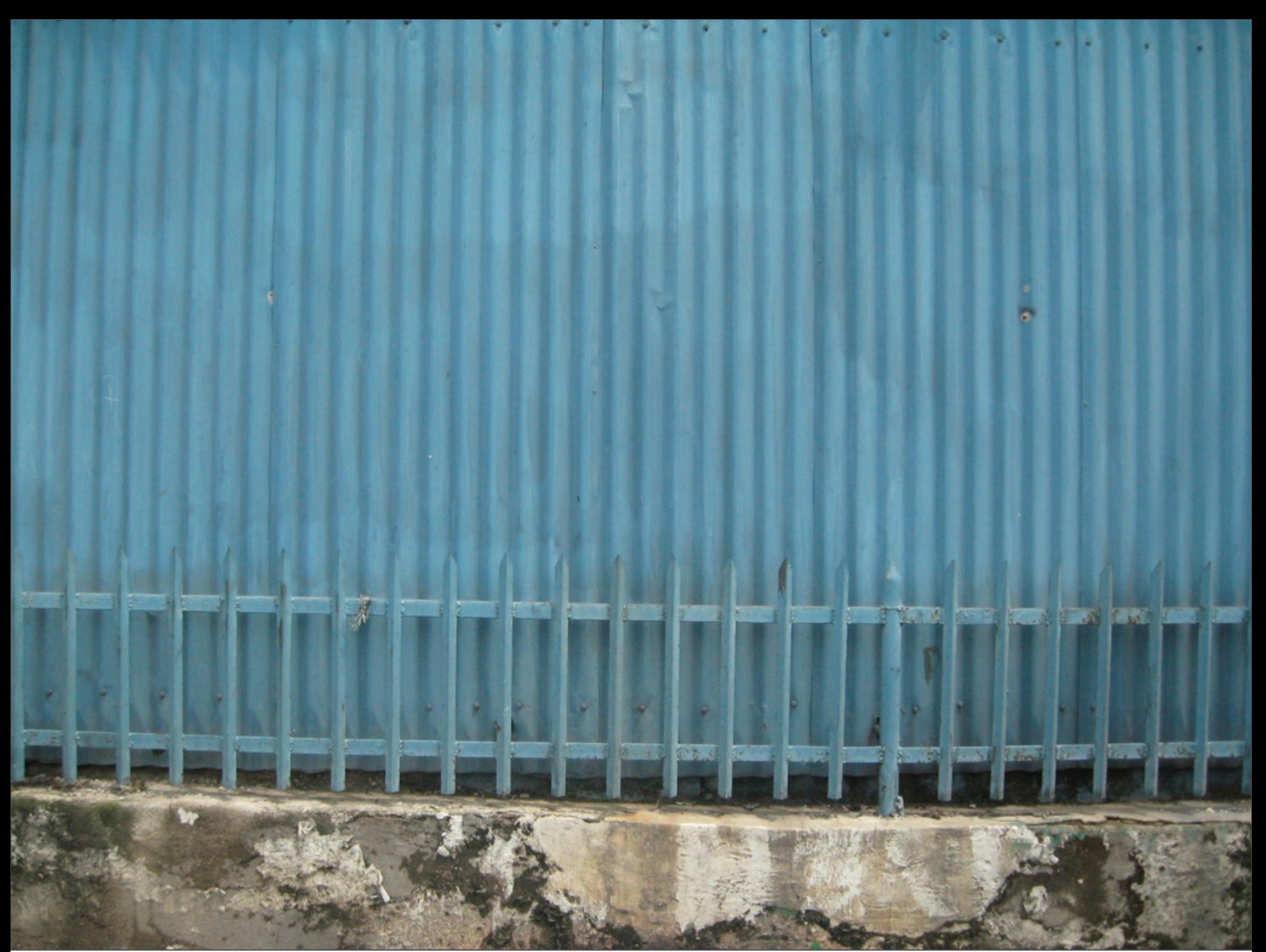

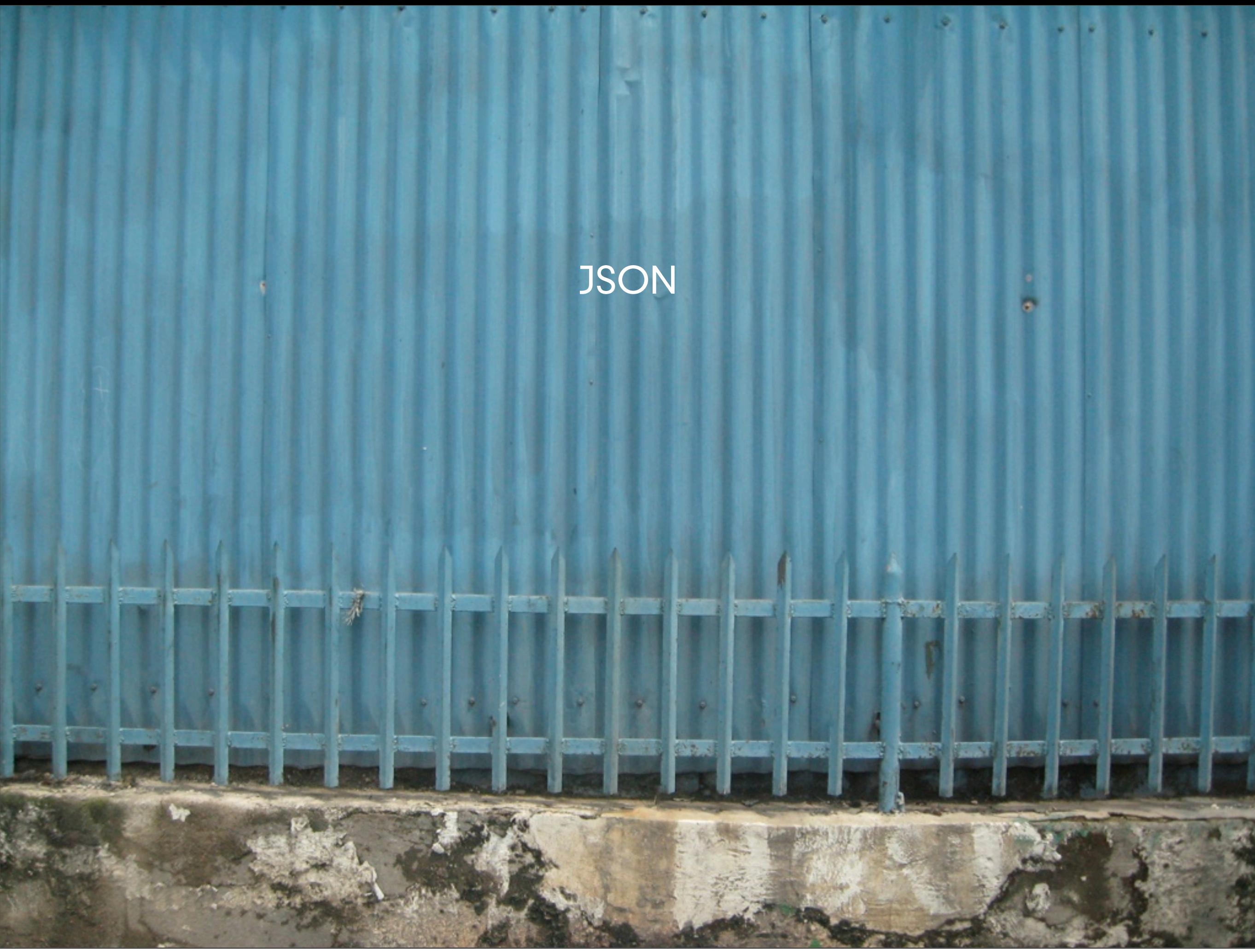

Thursday, October 10, 13

#### **JSON**

### **•** JSON

- **•** also structured text
- **•** also with a syntax applied
- **•** it can also represent a huge variety of information
- **•** It also enables data transport
	- **•** Across systems, languages, and networks
- **•** So what does JSON look like?

```
\mathbf{f}"place":[
       \mathbf{f}"suggestion":"at home",
            "meta":"id":"null",
                "index":0Ъ.
            "size": "20.0"
       \mathbf{F}1,
    "activity":[
       \mathbf{f}"suggestion":"working",
            "meta":"id":"null",
                "index":2
           Ъ.
            "size": "10.558333333333334"
       \begin{matrix} \cdot \\ \cdot \end{matrix}"suggestion":"sleeping",
            "meta":"id":"null",
                "index":3
           Ъ.
            "size": "10.0"\mathbf{F}],<br>"other":[
       \mathbf{f}"suggestion":"(do not disturb)",
            "meta":"id":"null",
                "index":1
           Ъ.
            "size": "10.0"
       \mathbf{L}\mathbf{I}_{\mathbf{r}}"error":["false"
    L
\mathbf{r}
```
- **•** What is JSON?
	- **•** JSON stands for "JavaScript Object Notation"
	- **•** JSON was designed to pass data around between browsers and servers
	- **•** JSON has no tags, only data
	- **•** JSON has no meta-data

### **•** JSON also does not DO Anything

- **•** It is a data format
- **•** A program must be written to manipulate the data
	- **•** To search the data
	- **•** To display the data
	- **•** To change the data
- **•** JSON was developed by people who thought that the meta-data in XML was
	- **•** unnecessary
	- **•** too big
	- **•** too hard to maintain
	- **•** not that valuable
- **•** It also happens to be the native data storage format in Javascript / browsers

- **•** Two basic structures
	- **•** object:
		- **•** name/value pairs
		- **•** think Map
	- **•** array
		- **•** list of values
		- **•** think List

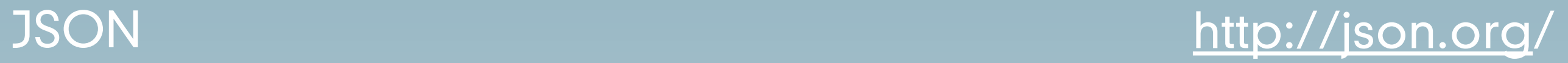

#### **•** The basic type is a value which can be

- **•** a string
- **•** a number
- **•** an object
- **•** an array
- **•** "true"
- **•** "false"
- **•** "null"

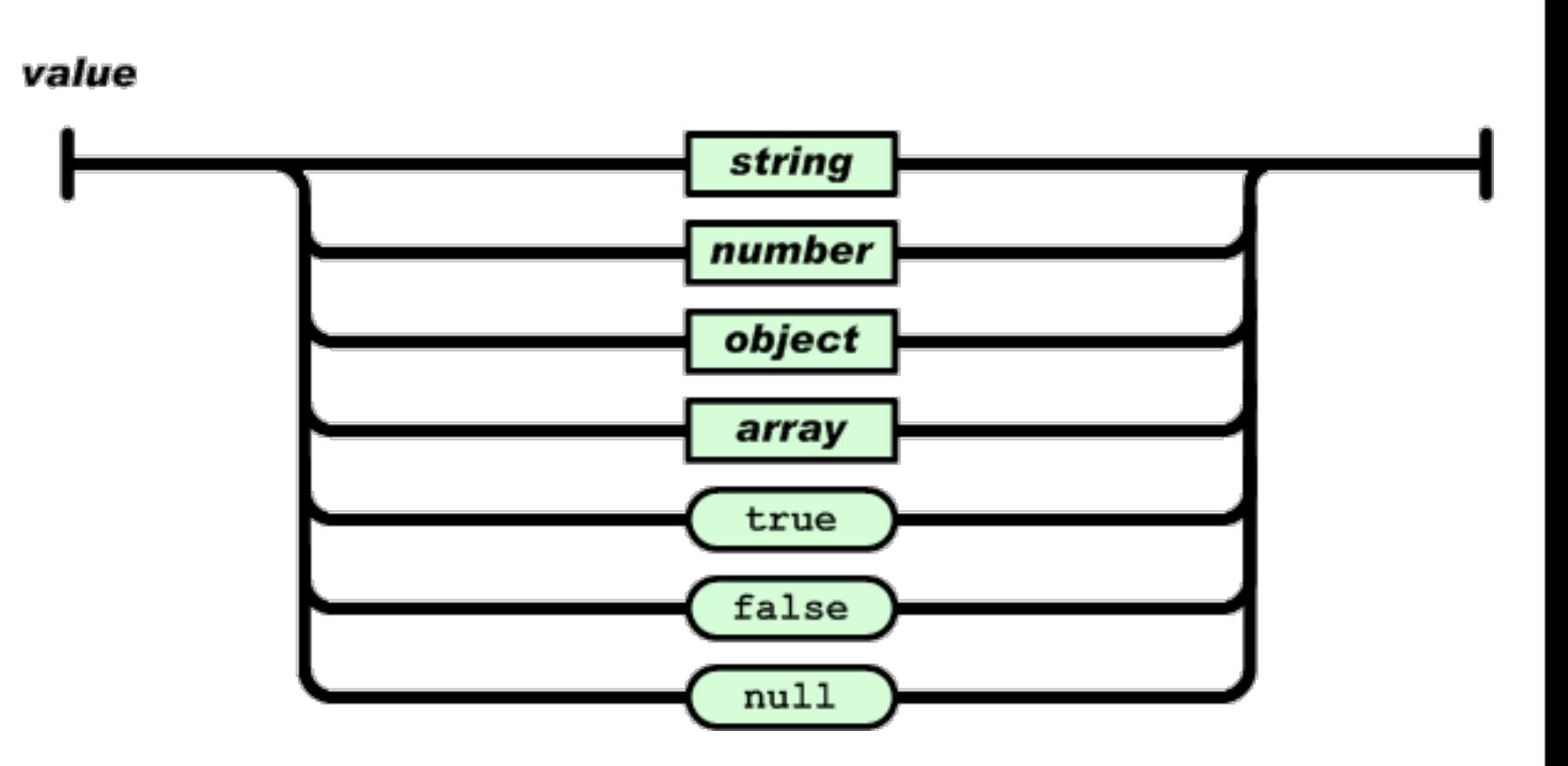

- **•** Details
	- **•** Object
		- **•** Delimited by curly braces
		- **•** name/values are separated by colons
		- **•** elements are separated by commas
			- **•** names are always strings
			- **•** values are always values

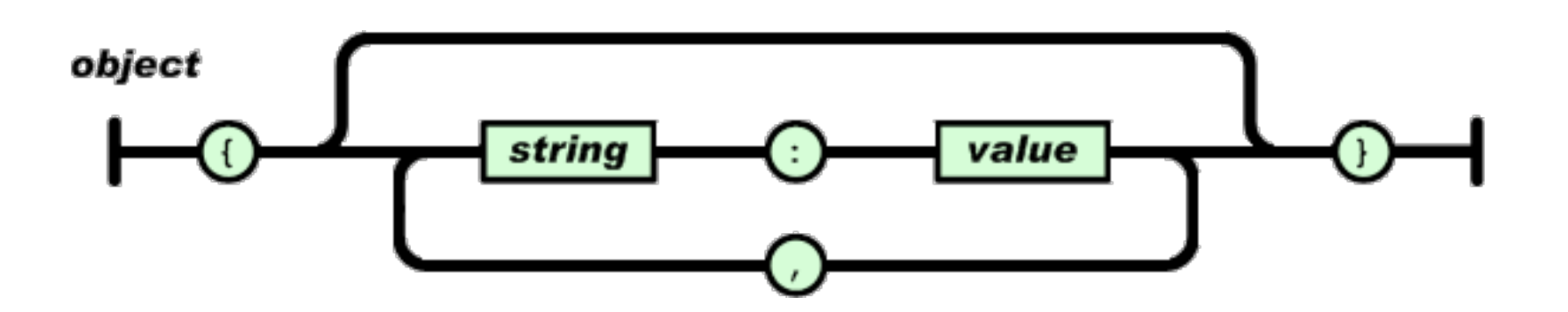

- **•** Array
	- **•** Delimited by square braces
	- **•** elements are separated by commas
		- **•** elements are always values

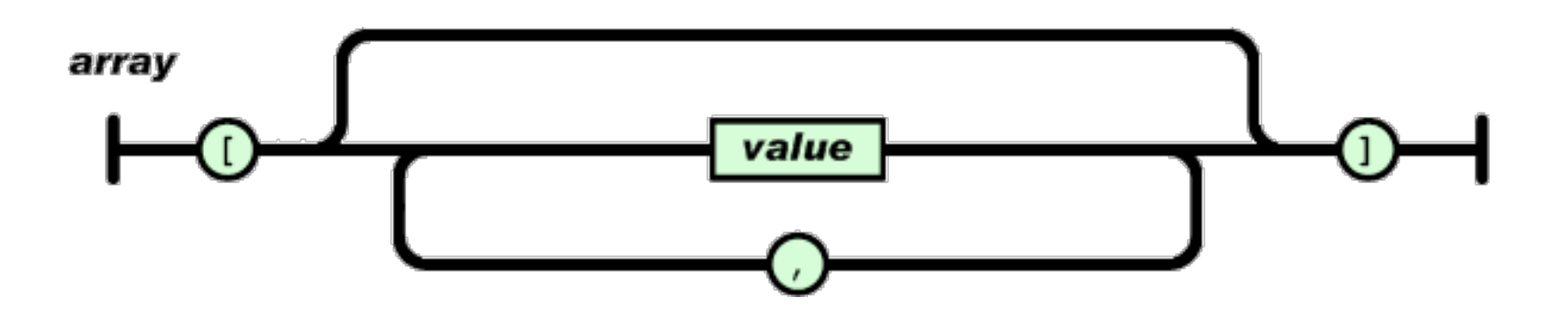

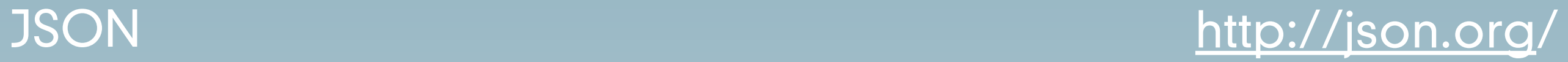

- **•** Details
	- **•** String
		- is UNICODE, recommended is ["utf-8"](http://en.wikipedia.org/wiki/UTF-8)
		- **•** is always in double quotes
		- **•** uses \ escape sequences

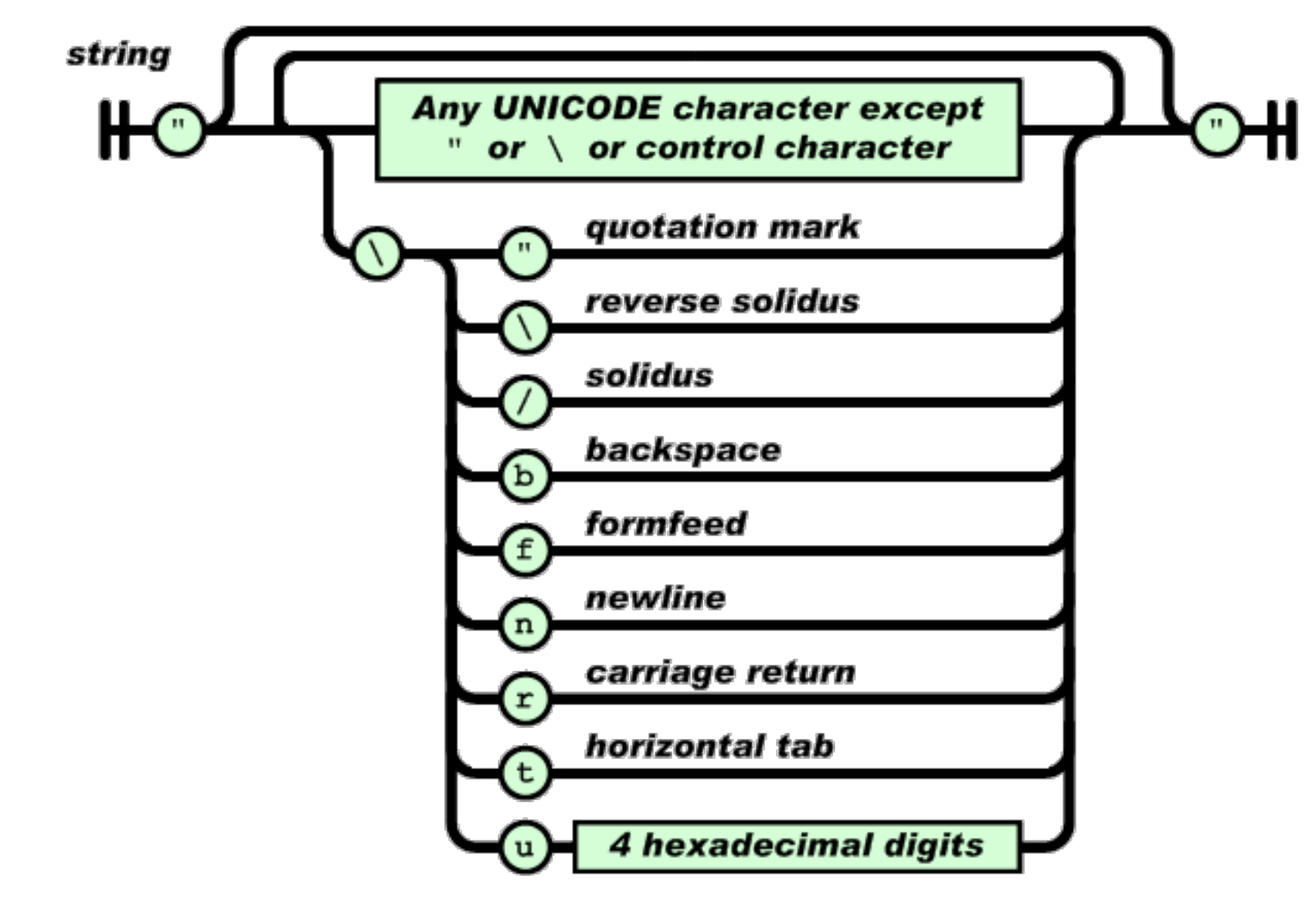

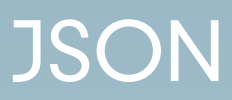

**•** Details **•** Number

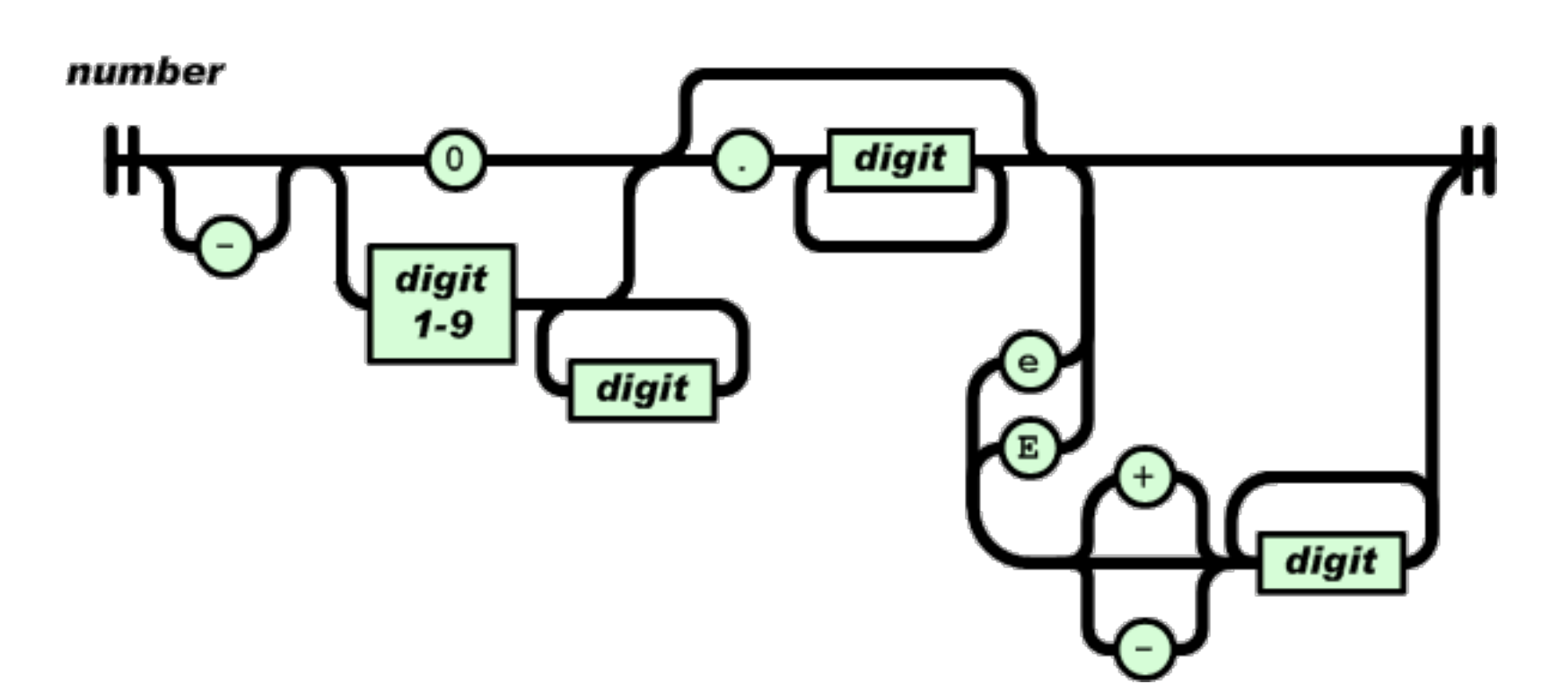

**•** White space outside of quotes is ignored

```
\mathbf{f}"place":[
       \mathbf{f}"suggestion":"at home",
            "meta":"id":"null",
                "index":0Ъ.
            "size": "20.0"
       \mathbf{F}1,
    "activity":[
       \mathbf{f}"suggestion":"working",
            "meta":"id":"null",
                "index":2
           Ъ.
            "size": "10.558333333333334"
       \begin{matrix} \cdot \\ \cdot \end{matrix}"suggestion":"sleeping",
            "meta":"id":"null",
                "index":3
           Ъ.
            "size": "10.0"\mathbf{F}],<br>"other":[
       \mathbf{f}"suggestion":"(do not disturb)",
            "meta":"id":"null",
                "index":1
           Ъ.
            "size": "10.0"
       \mathbf{L}\mathbf{I}_{\mathbf{r}}"error":["false"
    L
\mathbf{r}
```
- **•** Supported languages
	- **•** ASP, ActionScript, C, C++,C#,ColdFusion, D, Delphi, E, Eiffel, Erlang, Fan, Flex, Haskell, haXe, Java, JavaScript, Lasso,Lisp,LotusScript, Lua, Objective C, Objective CAML, OpenLaszlo, Perl, PHP, Pike, PL/ SQL,PowerShell, Prolog, Pythong, R, Realbasic, Rebol, Ruby, Squeak, Tcl, Visual Basic, Visual FoxPro

### **•** On beyond JSON

- **•** JSON validation tools are easy to find
	- **•** For example, [jsonlint.com](http://jsonlint.com/)
- **•** No defined schema language
- **•** No built-in namespaces (no meta-data!)
- **•** No built-in transformation languages

#### XML vs JSON

- **•** XML is like a Ferrari
	- **•** A Ferrari will get you to Las Vegas faster
- **•** JSON is like a good bicycle
	- **•** A bicycle can go off-road
- **•** XML is beautiful and powerful
- **•** XML is well-engineered and well-researched
- **•** JSON is much lighter weight
- **•** JSON is easier to just get going fast

#### XML vs JSON

- **•** XML is like a Ferrari
	- **•** A Ferrari will get you to Las Vegas faster
- **•** JSON is like a good bicycle
	- **•** A bicycle can go off-road
- **•** XML is beautiful and powerful
- **•** XML is well-engineered and well-researched
- **•** JSON is much lighter weight
- **•** JSON is easier to just get going fast

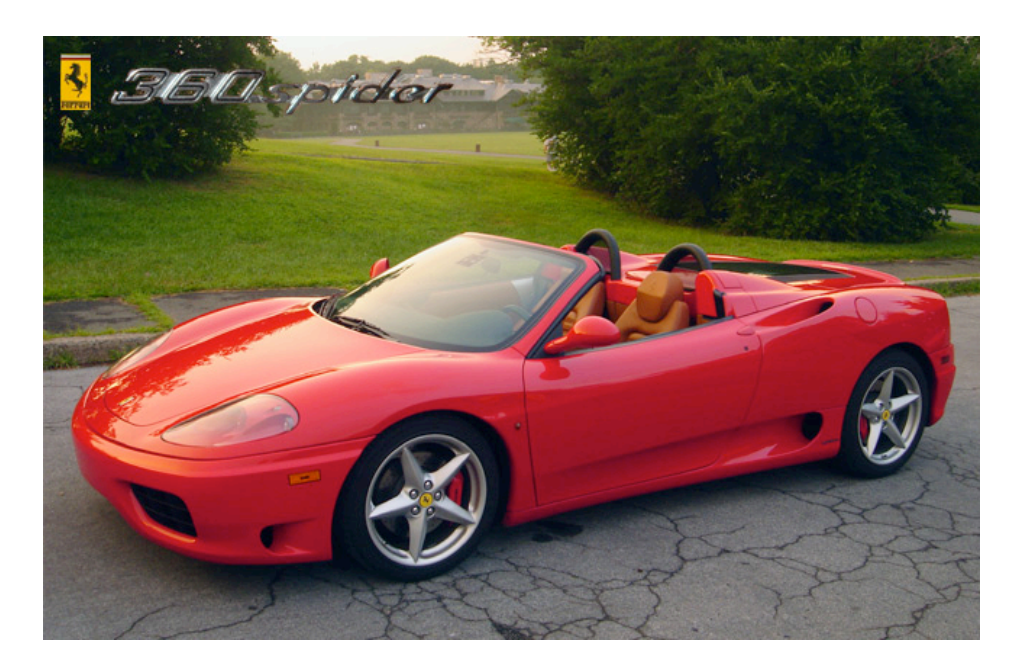

#### XML vs JSON

- **•** XML is like a Ferrari
	- **•** A Ferrari will get you to Las Vegas faster
- **•** JSON is like a good bicycle
	- **•** A bicycle can go off-road
- **•** XML is beautiful and powerful
- **•** XML is well-engineered and well-researched
- **•** JSON is much lighter weight
- **•** JSON is easier to just get going fast

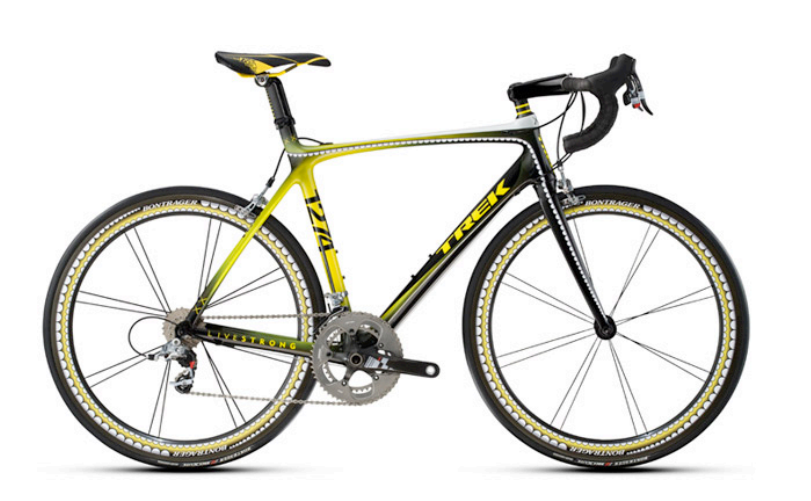

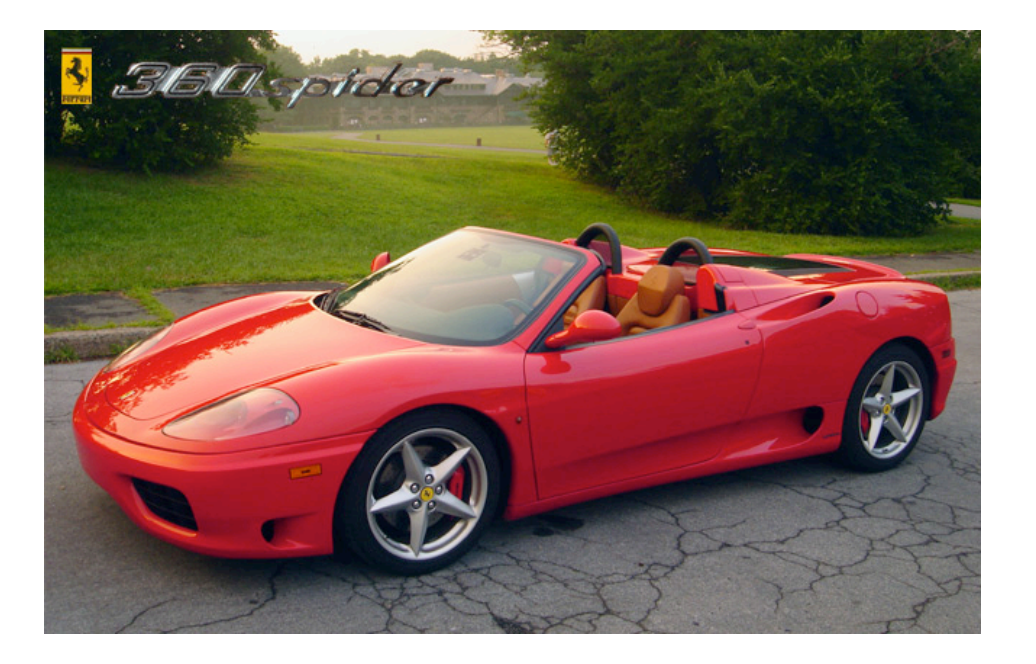

### **•** JSON is like XML

- **•** They are both human-readable text
- **•** They are both hierarchical/ tree-structured
- **•** Both can be parsed and used in many languages
- **•** Both can be passed in AJAX requests
	- **•** (despite the X in AJAX)

- **•** JSON is different than XML
	- **•** JSON does not have tags
	- **•** JSON is less verbose
		- **•** quicker to write
		- **•** quicker to read
		- **•** quicker to transport
	- **•** JSON can be parsed trivially using the eval() procedure in Javascript
	- **•** JSON has arrays, XML does not
	- **•** XML is extensible JSON usually isn't

- **•** Using either looks like:
	- **•** get the JSON/XML string
	- **•** convert it to a data structure
		- JSON -> eval( <string>)
		- XML -> some parse function (lib dependent)
	- **•** Use the data structure
- **•** Do not process either type of data by "hand".
	- **•** input: Use a library to parse the data
	- **•** output:
		- **•** Create the data in native data structures
		- **•** Use a program or method to output the data structure in JSON/XML

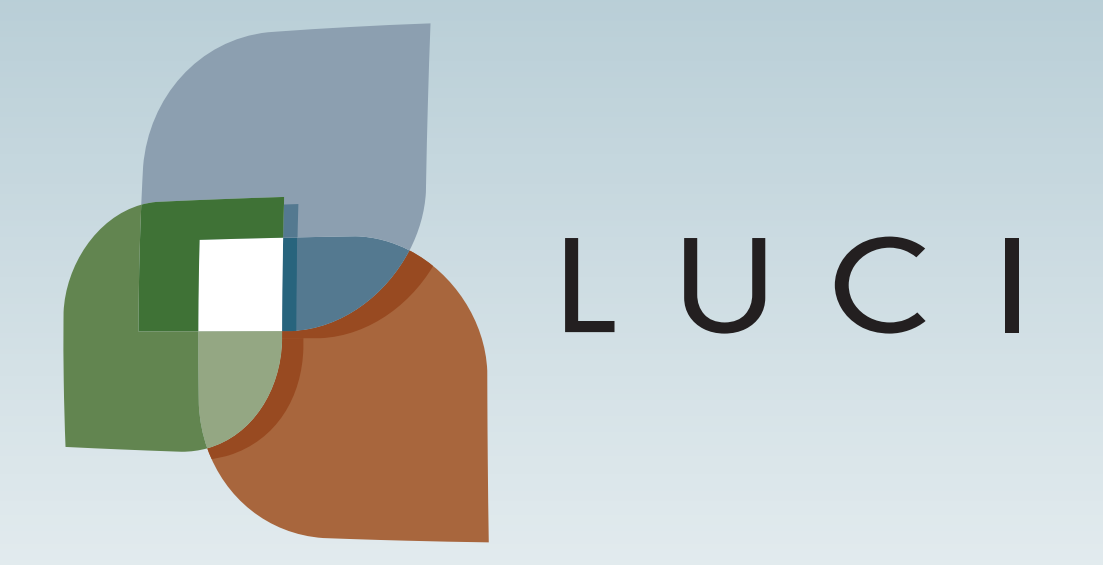

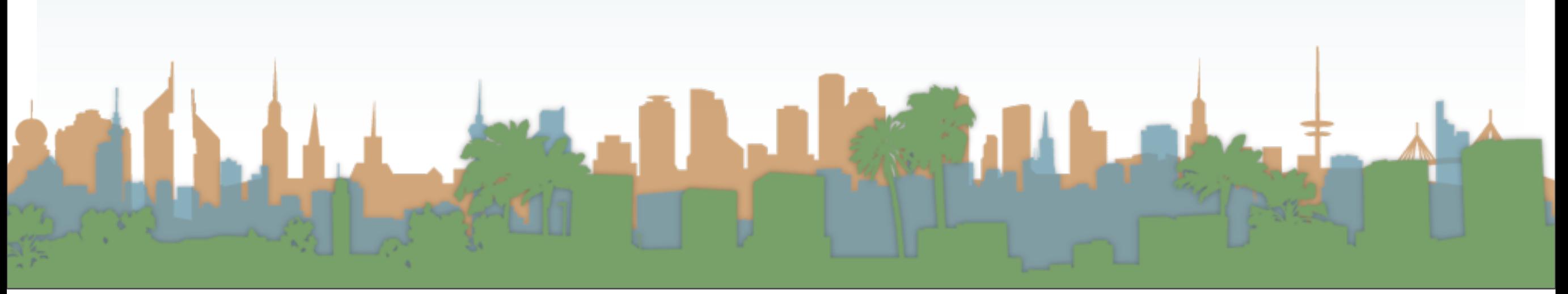

Thursday, October 10, 13